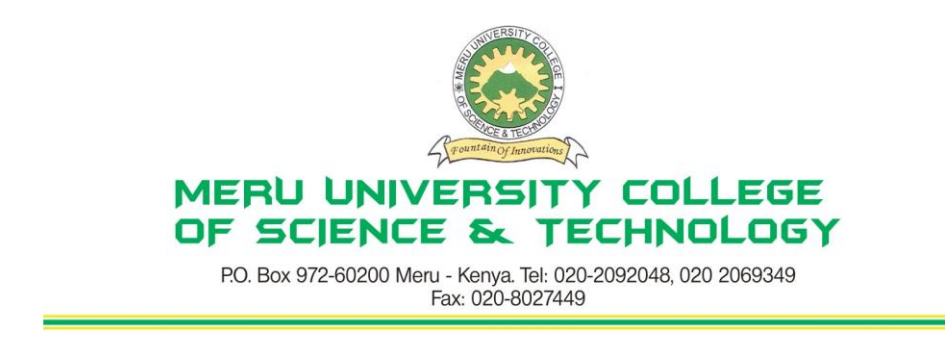

# **University Examinations 2010/2011**

# **FIRST YEAR, SECOND SEMESTER EXAMINATIONS FOR THE DEGREE OF BACHELOR OF SCIENCE IN INFORMATION TECHNOLOGY**

#### **BIT 2111: COMPUTER AIDED DESIGN**

**DATE: DECEMBER 2010 TIME: 2 HOURS** 

**INSTRUCTIONS:** *Attempt Question One in Section A and any other Two Questions from Section B* 

#### **SECTION A (COMPULSORY – 30 MARKS)**

### **QUESTION ONE**

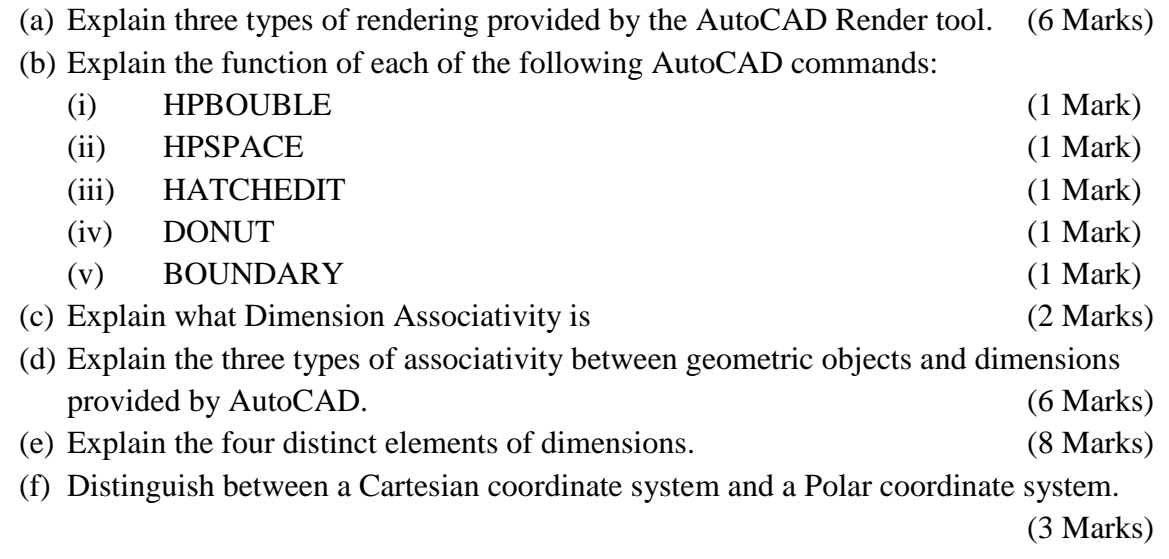

### **SECTION B (Attempt any TWO Questions from this Section)**

### **QUESTION TWO – 20 MARKS)**

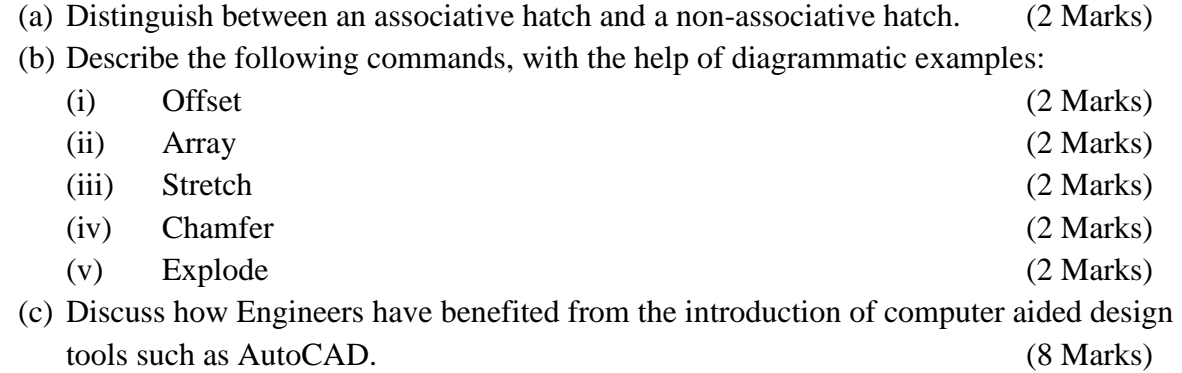

# **QUESTION THREE – (20 MARKS)**

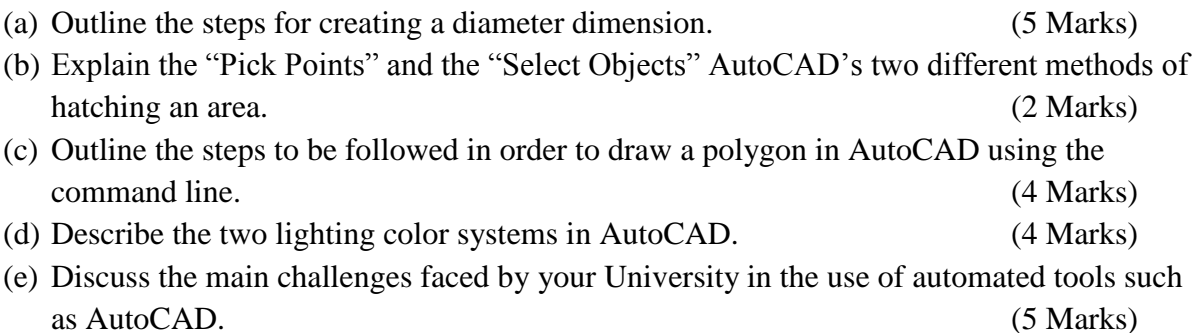

#### **QUESTION FOUR – (20 MARKS)**

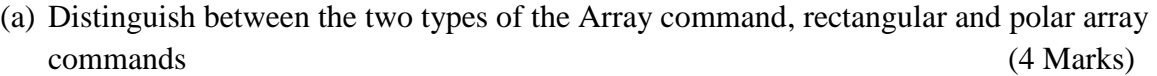

- (b) The following steps are used to draw a rectangle.
	- 1) Start a new AutoCAD drawing.
	- 2) Start the line command  $\Box$
	- 3) For the start point, enter 5, 4
	- 4) For the next point enter @0, 10
	- 5) For the next point enter  $@ 7,0$
	- 6) For the next point enter  $@0,-10$
	- 7) For the next point enter @-7,0

Sketch the rectangle on paper. (6 Marks)

(c) Explain the function of each of the following Zoom commands:

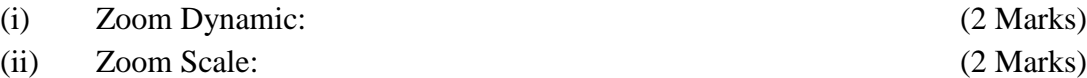

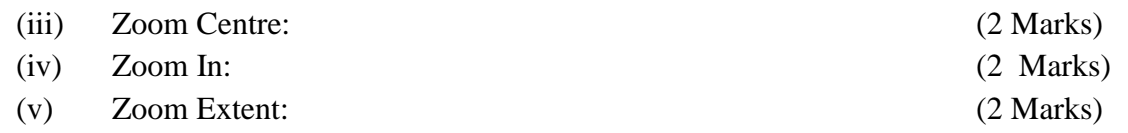

# **QUESTION FIVE – (20 MARKS)**

- (a) Explain what Layers are in AutoCAD and illustrate this diagrammatically. (5 Marks)
- (b) (i) Explain the importance of Object Snap tools in AutoCAD. (2 Marks) (ii) Explain five snap settings/snap tools. (10 Marks)
- (c) Discuss three features that you would propose should be added to the AutoCAD tool you have used. (3 Marks)